# PORTAFOLIO DE SEGUNDA OPORTUNIDAD

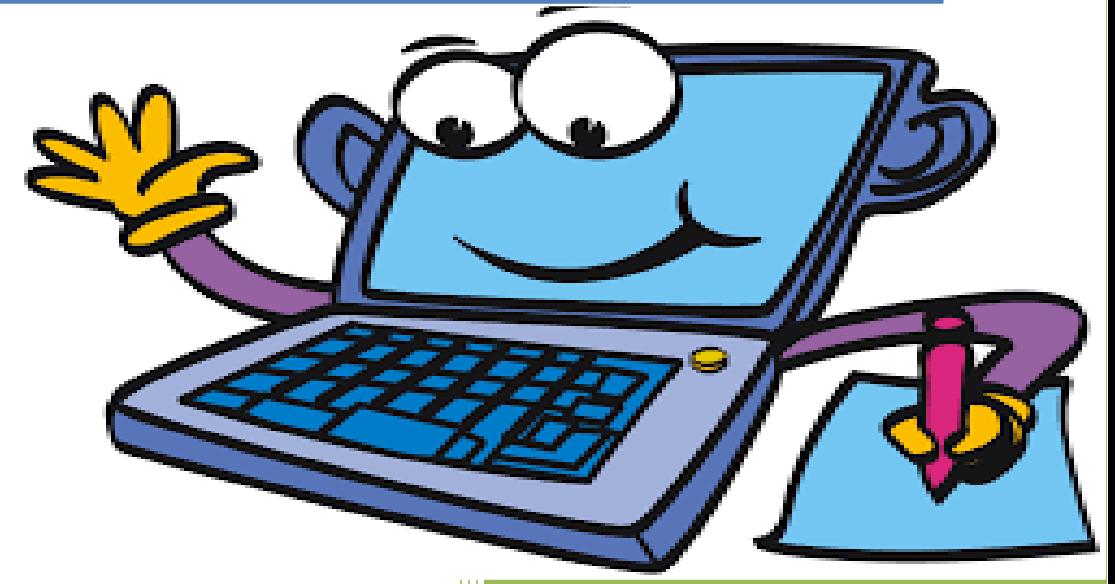

**TIC 1**

ACADEMIA DE TECNOLOGÍA DE LA INFORMACIÓN Y COMUNICACIÓN AGOSTO- DICIEMBRE 2019

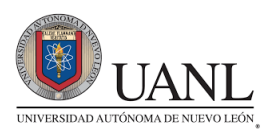

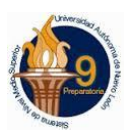

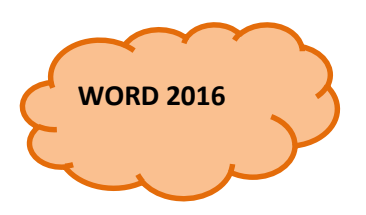

#### *Actividad 1*

1) En un nuevo documento, ingresar el siguiente texto en fuente Arial 12 pts.

Como surgieron los primates?

Hace 40 millones de años, entre los mamíferos se desarrollaron diferentes tipos de monos llamados primates. Los primeros primates fueron animales pequeños, de hábitos nocturnos, que vivían (casi siempre) en los árboles.

Con el tiempo, algunos de éstos fueron cambiando sus hábitos y características físicas: su cráneo fue mayor, creció su cerebro, podían tomar objetos con las manos, adaptarse al día y alimentarse de frutas y vegetales.

#### Los homínidos

Se llama así a una de las dos familias de monos en que se dividió el grupo de los primates. Mientras que en la familia del orangután, del gorila y del chimpancé no hubo cambios, hace 15 millones de años en la familia de los homínidos comenzó la evolución hasta el hombre actual

- 2) Realizar los siguientes puntos:
	- a. Aplicar estilo cursivo al primer párrafo ("Hace 40 millones...") y subrayado al segundo ("Con el tiempo...").
	- b. Modificar el tipo de fuente para el segundo párrafo siendo Bookman Old Style la que se deberá definir.
	- c. Modificar el tamaño de la fuente para el tercer párrafo ("Se llama...") siendo 11ptos el que se deberá definir.
	- d. Dejar una línea en blanco entre los títulos y los párrafos y entre los párrafos del documento.
- 3) Guardar el documento con el nombre Ejemplo1.doc

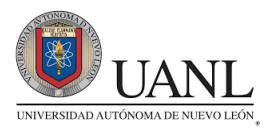

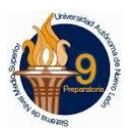

#### *Actividad 2*

1) En un nuevo documento, ingresar el siguiente [texto](http://jsequeiros.com/archivos/computacion/word2007/ejword2007/Ejercicio_Practico10_Word.zip) en fuente Times New Roman 11pts, respetando los formatos aplicados en las distintas partes del mismo.

#### La exploración del espacio

Las sondas espaciales han aportado una enorme cantidad de datos científicos sobre la naturaleza y origen del Sistema Solar y del Universo. Los satélites que giran en la órbita terrestre han contribuido a mejorar las comunicaciones, la predicción del tiempo, la ayuda a la navegación y el reconocimiento de la superficie terrestre para la localización de recursos minerales, además de los usos militares.

La era espacial y la astronáutica práctica arrancan con el lanzamiento del Sputnik 1 por la Unión de Repúblicas Socialistas Soviéticas (URSS) en octubre de 1957, y con el del Explorer 1 por Estados Unidos en enero de 1958. En octubre de 1958 se creó en Estados Unidos la NASA. En las dos décadas siguientes se han llegado a lanzar más de 1.600 naves espaciales de todo tipo, la mayoría de ellas en la órbita terrestre. Sobre la superficie de la Luna han estado doce hombres, regresando después a la Tierra. En el año 1986 había varios miles de objetos girando alrededor de la Tierra, en su mayoría restos de cohetes y equipos de sus fases de lanzamiento, y otros materiales semejantes. Hay unos 300 satélites y sondas espaciales en funcionamiento.

#### Física del espacio

El límite entre la atmósfera terrestre y el espacio exterior es difuso y no está bien definido. Al disminuir gradualmente la densidad del aire con la altitud, el aire de las capas superiores de la atmósfera es tan tenue que se confunde con el espacio. A 30 km sobre el nivel del mar, la presión barométrica es un octavo de la presión a nivel del mar. A 60 km sobre el nivel del mar, es 1/3.600; a 90 km es 1/400.000. Incluso a una altitud de 200 km hay la suficiente masa atmosférica como para frenar los satélites artificiales, debido a la resistencia aerodinámica, por lo que los satélites de larga vida han de alcanzar órbitas de gran altitud.

Además de la Luna, las naves espaciales han llegado a Marte y Venus, han alcanzado las proximidades de todos los planetas solares, excepto Plutón, y han llevado a cabo estudios sobre los cometas.

- 2) Para las imágenes y objetos insertados, tener en cuenta el formato, la ubicación, el tamaño y el ajuste de los mismos. El satélite es una imagen que deberás buscar en internet (algo que se perezca), la nave es una imagen prediseñada y la estrella es una forma.
- 3) Las columnas definidas poseen una separación de 0,5cm entre las mismas.
- 4) Guardar el documento con el nombre Columnas.doc

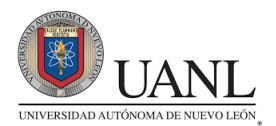

#### **Ejemplo de actividad terminada:**

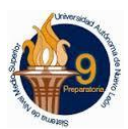

#### Fuente Arial 14ptos, negritas, centrado, color azul y La exploración del espacio subrayado sólo palabras.

Las sondas espaciales han aportado una cantidad  $d$ e datos enorme científicos sobre la naturaleza y origen del Sistema Solar y del Universo. Los satélites que giran en la órbita terrestre han contribuido a mejorar las comunicaciones, la

predicción del tiempo, la ayuda a la navegación y el reconocimiento de la superficie terrestre para la localización de recursos minerales, además de los usos militares.

La era espacial y la astronáutica práctica arrancan con el lanzamiento del Sputnik 1 por la Unión de Repúblicas Socialistas Soviéticas (URSS) en octubre de 1957, y con el del Explorer 1 Estados por

## Física del espacio

El límite entre la atmósfera terrestre y el espacio exterior es difuso y no está bien definido. Al disminuir gradualmente la densidad del aire con la altitud, el aire de las capas superiores de la atmósfera es tan tenue que se confunde con el espacio. A 30 km sobre el nivel del mar, la presión barométrica es un octavo de la presión a nivel del mar. A 60 km sobre el nivel del mar, es 1/3.600; a 90 km es 1/400.000. Incluso a una altitud de 200 km hay

Unidos en enero de

1958. En octubre de

1958 se creó en Estados

Unidos la NASA. En las dos décadas siguientes

se han llegado a lanzar más de 1.600 naves

espaciales de todo tipo,

la mayoría de ellas en la

órbita terrestre. Sobre la

funcionamiento.

superficie de la Luna han estado doce

hombres, regresando después a la Tierra. En el año 1986 había varios miles de objetos

girando alrededor de la Tierra, en su mayoría

restos de cohetes y equipos de sus fases de

lanzamiento, y otros materiales semejantes.

Hay unos 300 satélites y sondas espaciales en

la suficiente masa atmosférica como para frenar los satélites artificiales, debido a la resistencia aerodinámica, por lo que los satélites de larga vida han de alcanzar órbitas de gran altitud.

Además de la Luna, las naves espaciales han llegado a Marte y Venus, han alcanzado las proximidades de todos los planetas solares, excepto Plutón, y han llevado a cabo estudios sobre los cometas.

Con ajuste de texto de 0.5cm para todos los lados

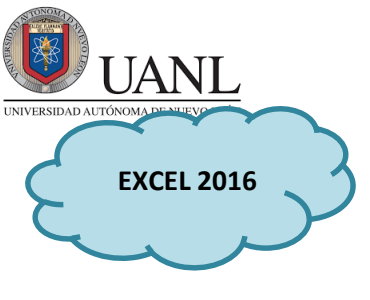

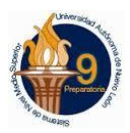

*Actividad 3*

En un libro nuevo de Excel crea, en la *Hoja1*, la siguiente tabla: En las celdas que aparecen en blanco deberás introducir las fórmulas necesarias para obtener los resultados solicitados:

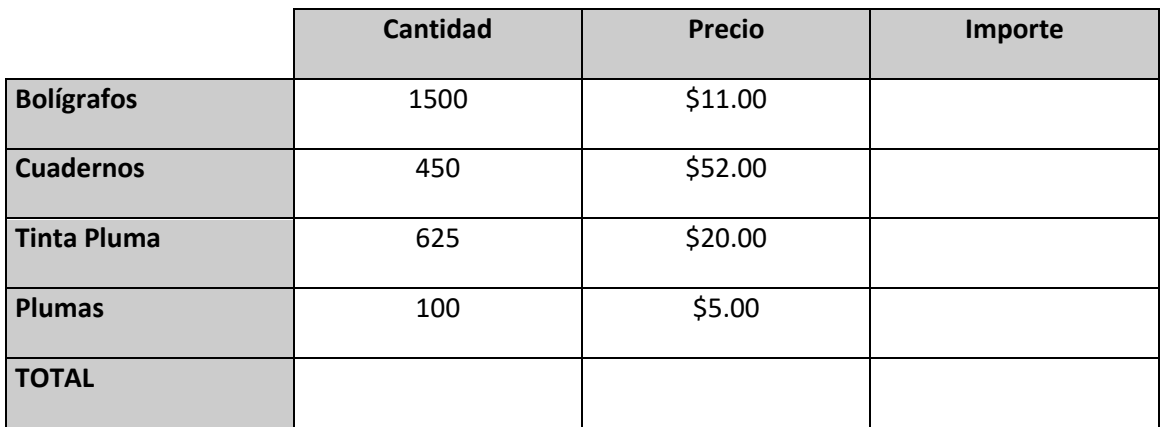

**Guarda el ejercicio con el nombre "Fórmulas"**

#### *PROCEDIMIENTOS:*

#### *Introducción de Fórmulas:*

Para realizar los cálculos requeridos por este ejercicio sólo será necesario introducir dos fórmulas:

- En D2, una fórmula que multiplique la cantidad de unidades vendidas por el precio unitario.
- En B6, una fórmula que sume las cantidades vendidas de los diferentes artículos.
- En D6, una fórmula que sume los importes totales de cada artículo.

#### *Referencias relativas y absolutas en fórmulas*

Modifica el ejercicio anterior hasta que tenga el siguiente aspecto:

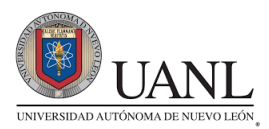

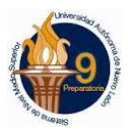

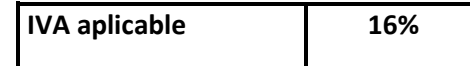

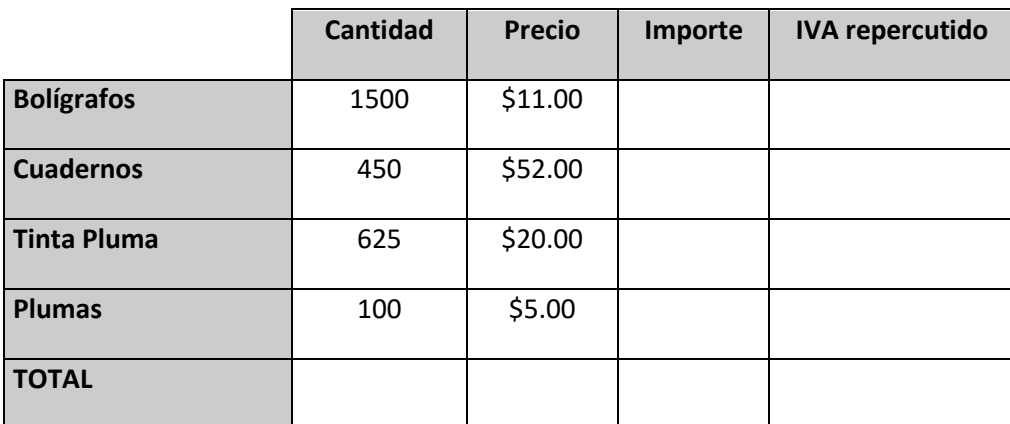

A continuación, introduce en E2 una fórmula que calcule el IVA repercutido sobre el importe de la venta.

#### **Guarda los CAMBIOS.**

# *Actividad 4*

Realiza la siguiente tabla en Excel 2016:

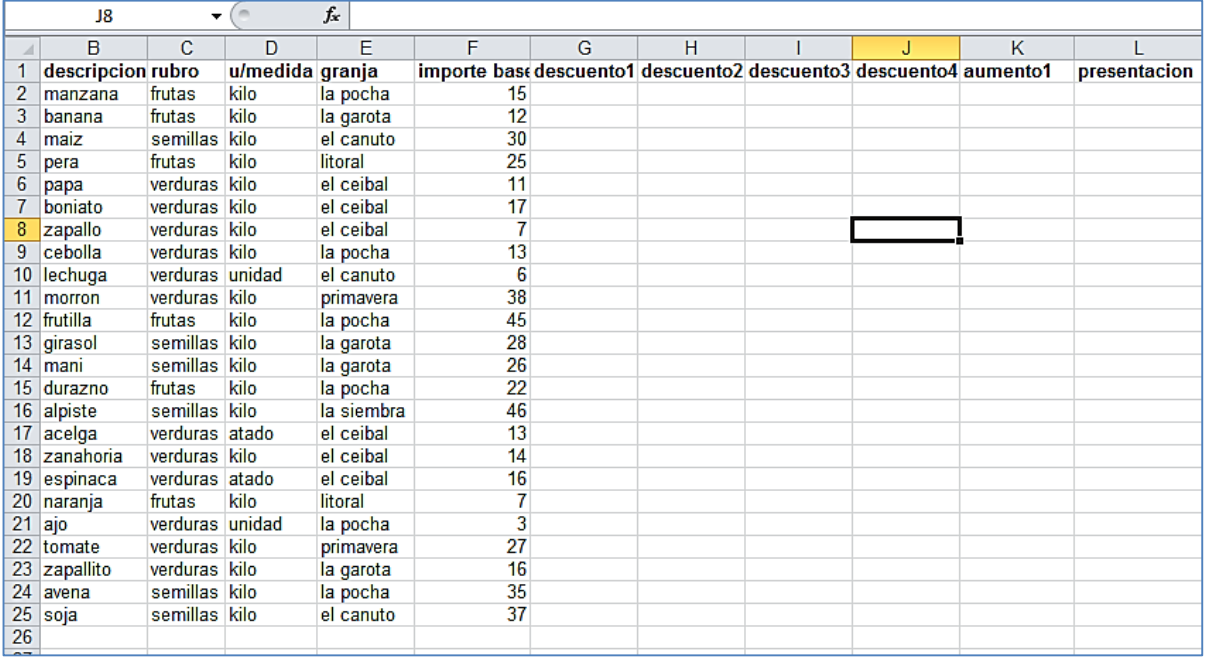

Guarda el archivo con el nombre **FRUTERIA** y la hoja con el nombre de **PRODUCTOS.**

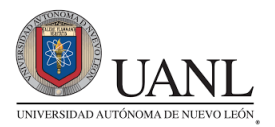

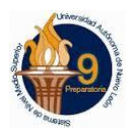

Sigue los siguientes pasos:

- 1. En la columna de DESCUENTO 1, realiza las operaciones necesarias para aplicar un 10% de descuento a todas las verduras.
- 2. En la columna de DESCUENTO 2, realiza las operaciones necesarias para aplicar un 20% de descuento a todos los productos presentados en u/medida como atados, y un 5% de descuento a los a todos los demás.
- 3. En la columna de DESCUENTO 3, realiza las operaciones necesarias para aplicar un 15% de descuento a todas las frutas.
- 4. En la columna de DESCUENTO 4, realiza las operaciones necesarias para aplicar un 50% de descuento a todos los productos de las granjas primavera y litoral.
- 5. En la columna de AUMENTO 1, realiza las operaciones necesarias para aplicar un incremento del 10 % a los productos verdura y fruta de la granja la garota y la pocha.
- 6. En la columna de PRESENTACION utiliza la función necesaria para mostrar el número 1 para los productos presentados en u/medidas como atados, el numero 2 a los presentados como unidad, el numero 3 a los presentados como kilo.

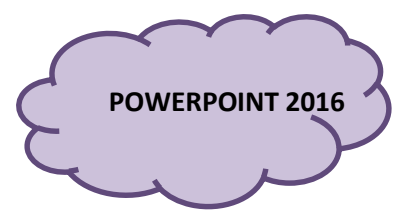

## *Actividad 5*

Realiza una presentación de todo tu libro Tecnología de la Información y de la Comunicación 1 la cual debe de tener los siguientes puntos:

- 1. Un mínimo de 20 diapositivas
- 2. Presentación adecuada (utilizar las herramientas de formato y de edición)
- 3. Animación
- 4. Imágenes

*ESTE PORTAFOLIO SE ENTREGA EL DIA DEL EXAMEN DE SEGUNDA OPORTUNIDAD; LAS ACTIVIDADES DE WORD, EXCEL Y POWERPOINT SE GUARDAN EN UNA USB COMPLETAMENTE IDENTIFICADA CON TUS DATOS.*